## CorelDRAW Graphics Suite<br>
Versionsvergleich

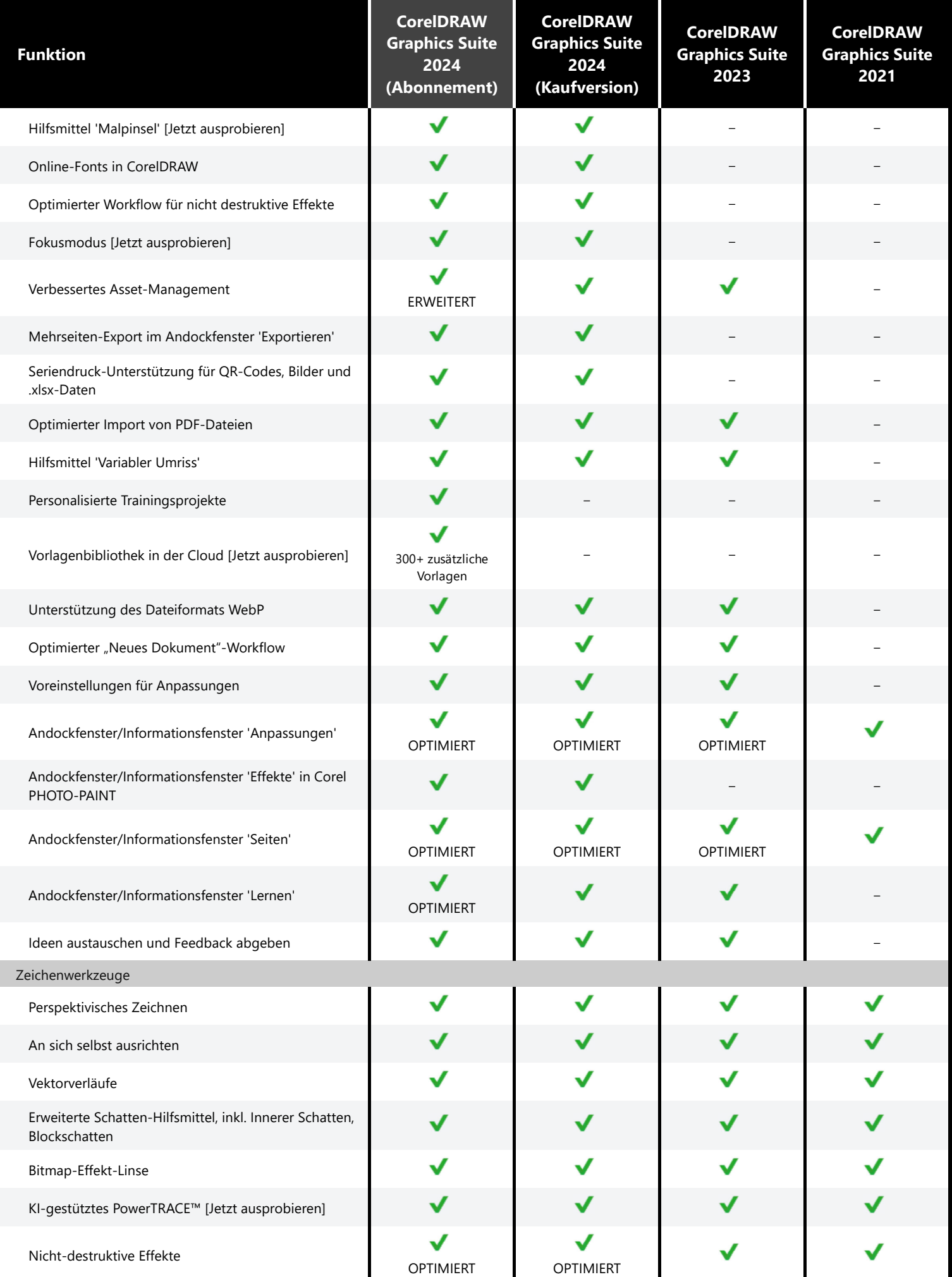

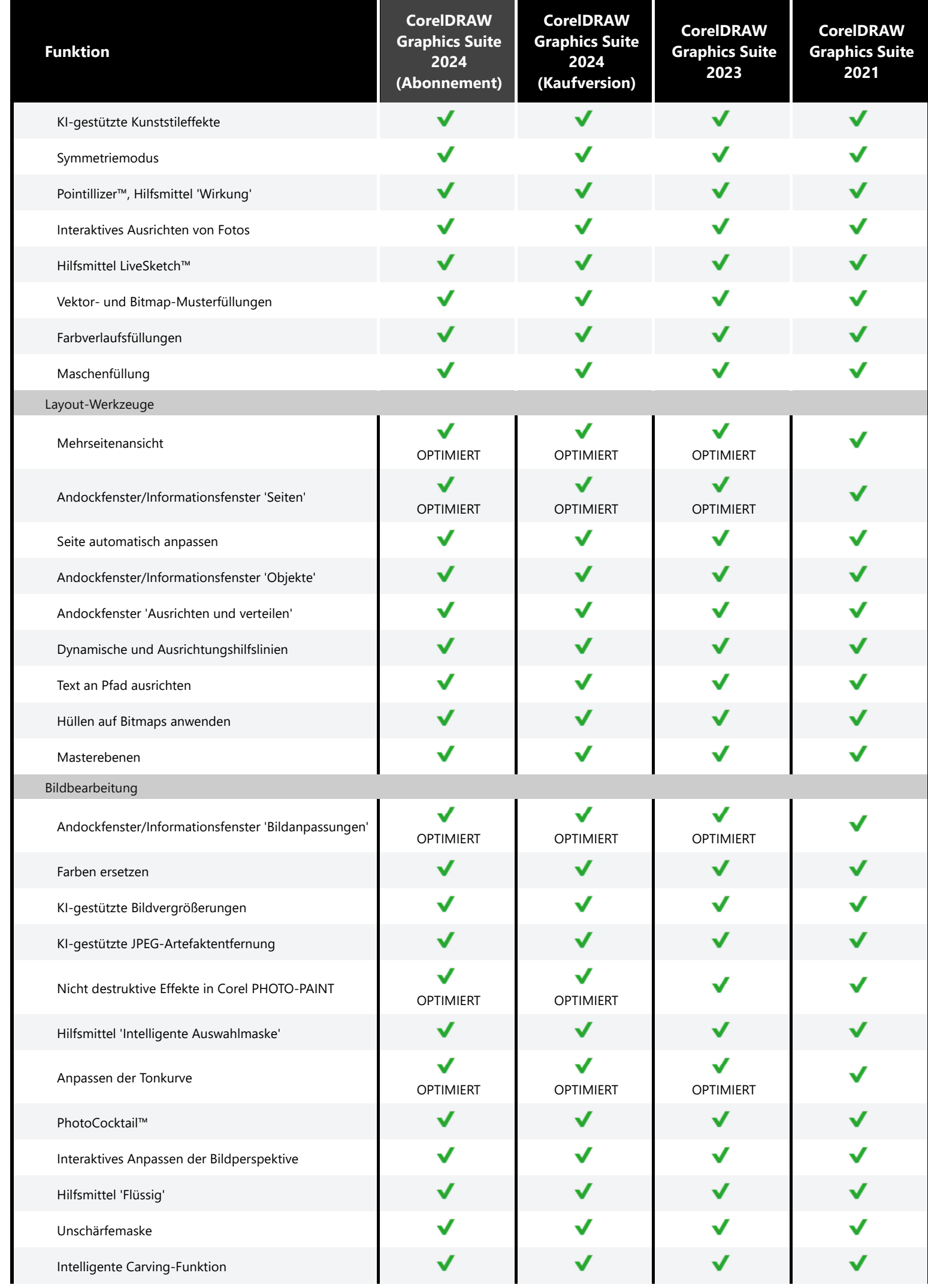

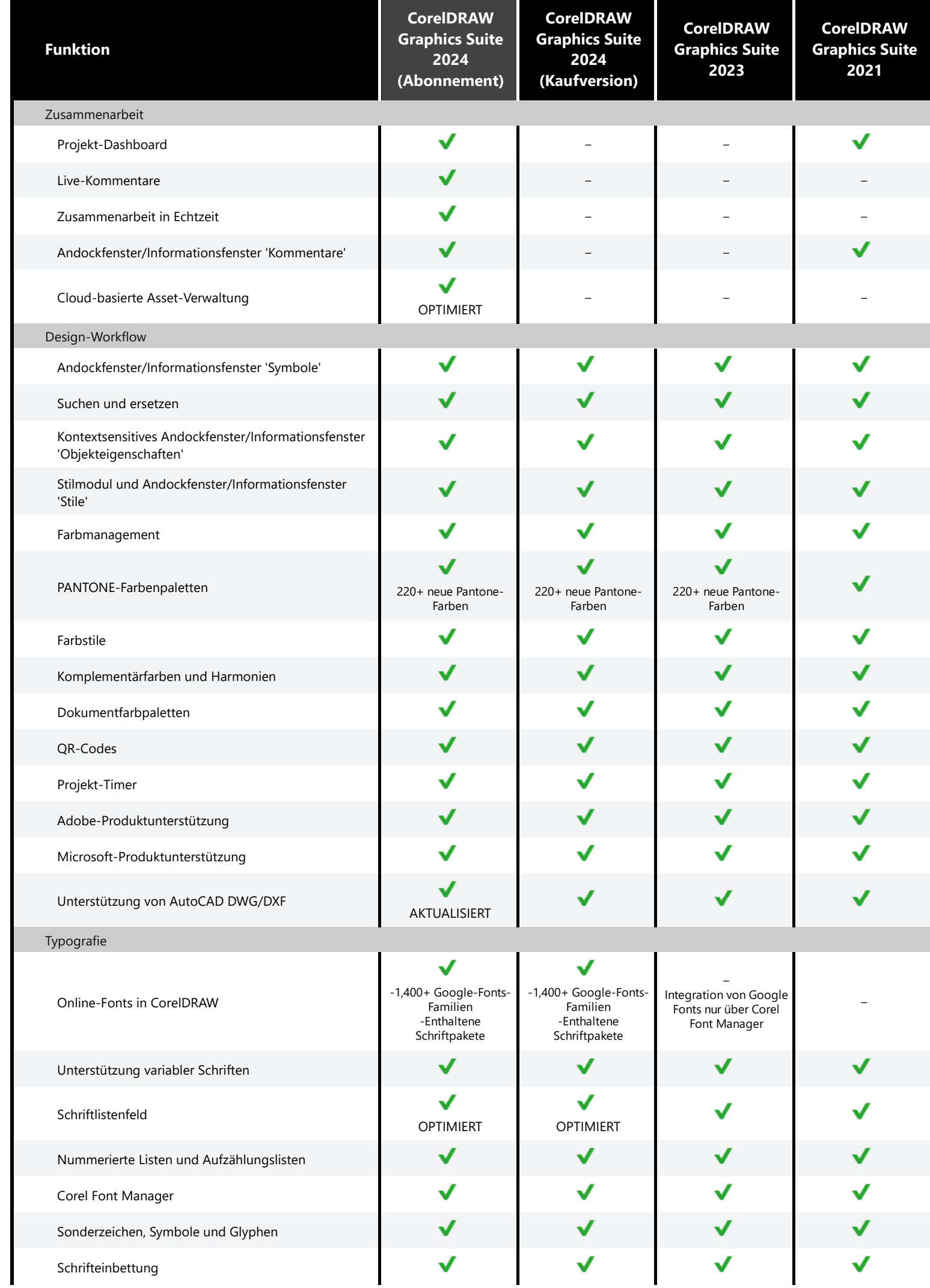

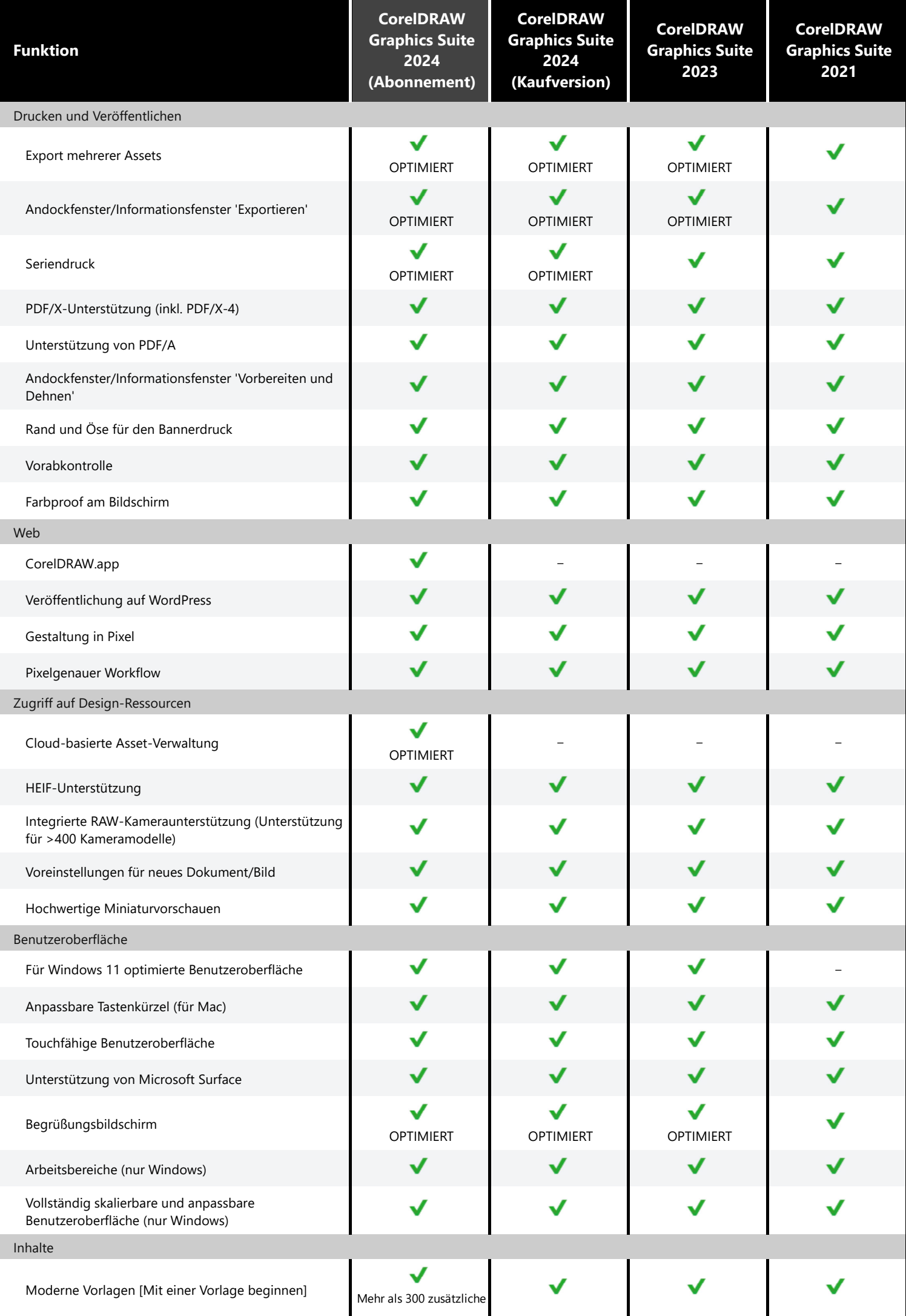

Moderne Vorlagen [Mit einer Vorlage beginnen] Mehr als 300 zusätzliche

✔

 $\checkmark$ 

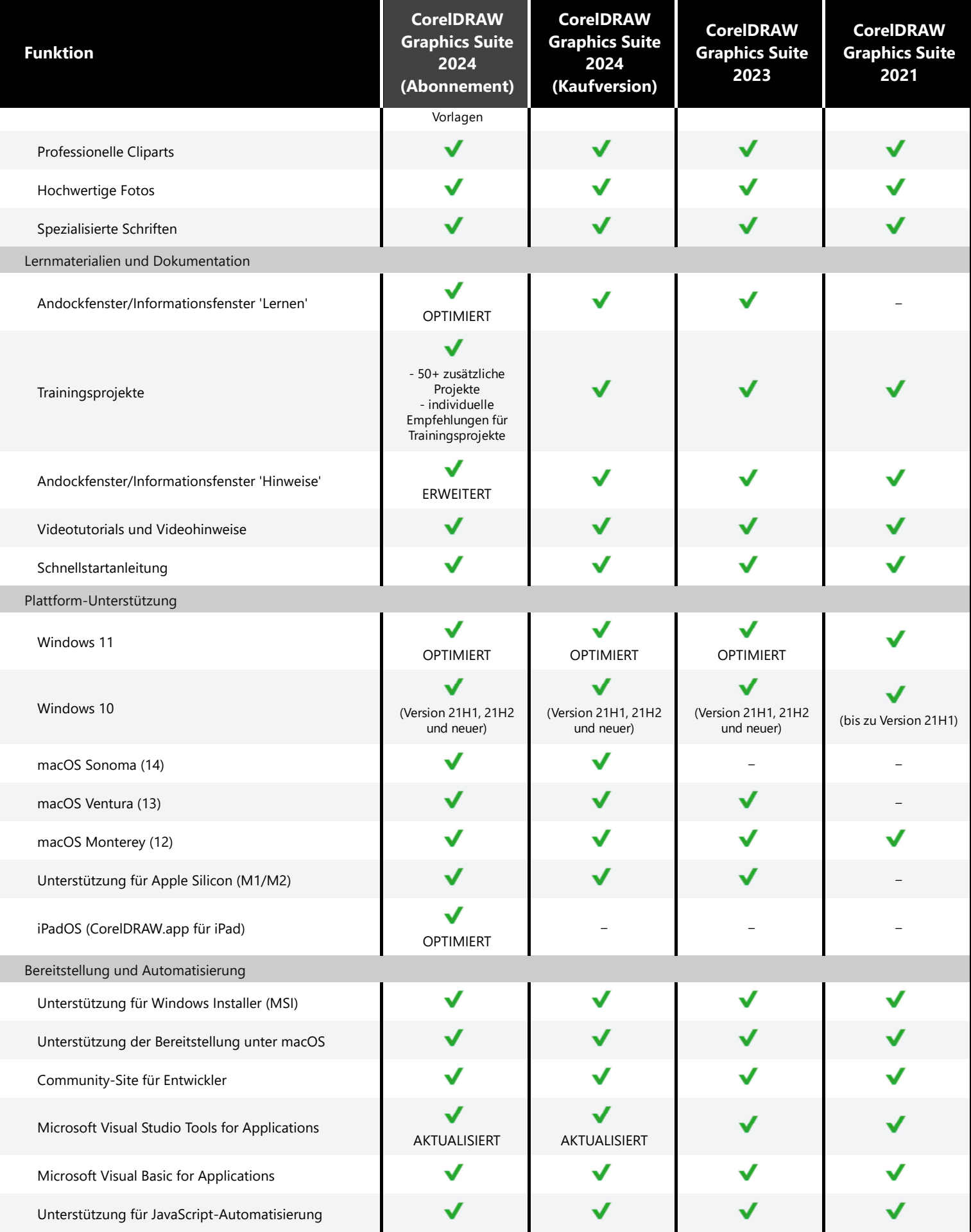

Corel, CorelDRAW, das CorelDRAW-Ballon-Logo, CorelDRAW.app, AfterShot, Corel PHOTO-PAINT, LiveSketch, PhotoCocktail, Pointillizer, PowerTRACE und Smart Carver sind in Kanada, den USA bzw. anderen Ländern Marken oder eingetragene Marken der Corel Corporation. Apple, iPad, Mac und macOS sind Marken von Apple Inc. Google ist eine Marke von Google LLC. Alle anderen hier genannten Namen von Unternehmen, Produkten und Dienstleistungen, alle Logos und alle eingetragenen oder nicht eingetragenen Marken dienen lediglich dem Zwecke der Warenbezeichnung und verbleiben im ausschließlichen Eigentum der jeweiligen Besitzer. Die Verwendung von Marken, Namen, Logos oder anderen Informationen, Bildern oder Materialien Dritter stellt keine Billigung dar. Wir lehnen jedes Eigentumsinteresse an solchen Informationen, Bildern, Materialien, Marken und Namen Dritter ab. Für Hinweise und Informationen zu den Patenten besuchen Sie bitte www.corel.com/patents

© 2024 Corel Corporation. 03/24